## Lecture 2: Fundamentals & Graphics

 $CS$  51 $G$ Spring 2018 Kim Bruce

Course web page: http://www.cs.pomona.edu/classes/cs051G

#### Announcements

- Accept invitation from Piazza
	- How we will communicate outside of class
- Lab (*required!*) in Edmunds 105
	- starts promptly at 1:15.
	- Normally start with quiz not today
	- If well prepared should finish by 4 p.m.
- Let me know about typos in text, notes, etc.

## Why is language named Grace?

- Named after Commander Grace Hopper, USN.
- One of earliest programming language designers.
- Other things named after her:
	- CS conference for women, US Navy destroyer
- Hope language design will teach graceful style of programming!

## Review

- Main program typically an object expression with methods to respond to mouse actions.
- Object expression consists of object keyword &
	- definitions
	- variable declarations
	- method definitions
	- initialization code
	- all within "curly braces"
	- If main program then has "inherit graphicApplicationSize(w  $@$  h)"

### Methods

- Consist of method header followed by a list of statements surrounded by curly braces.
- Special methods to respond to mouse actions:
	- onMousePress, onMouseRelease, onMouseDrag, …

#### Statements

- Object constructions:
	- object expressions: object {...}
	- class constructions:
		- E.g., framedRectAt( $x \otimes y$ ) size (w  $\otimes$  h) on (canvas)
- Method invocations: canvas.clear
- Definitions: def x: Number = 17
- Assignments: var box := framedRectAt(...)
	- $\bullet$  box := filledRectAt(...)

#### Parameters

method onMousePress (pt: Point) → Done { print (pt) }

- When mouse pressed and body of method is executed, pt associated with location of mouse.
- Can use any name you like for parameter, but type must always be Point.
	- onMousePress (spot: Point) ...

## Naming Conventions

- All names should suggest what they stand for
	- E.g., box, hoop, average, not b, h, a!
- Type names always start with capital letters:
	- Point, Number, Line, Graphic2D, Done
- Definitions, methods, variables, and classes always start with lower case letters:
	- onMousePress, box, count, framedRectAt $0$ size $0$ on $0$

### CamelCase

- Identifiers may not have spaces (but may have  $\overline{\phantom{a}}$ and single quote: ' ).
- Descriptive names often include several words, smooshed together with caps where glued
	- onMousePress, framedRectAt()size()on, boxStart
	- Graphic2D, AnimatedObject
- Called camel case (because of humps)

# Programming Examples

• Design a program that draws a box wherever the mouse is clicked.

http://www.cs.pomona.edu/classes/cs051G/demos/ImprovedMakeBox/ImprovedMakeBox.grace

• Design a program that draws lines from where the mouse is pressed to the current location of the mouse.

http://www.cs.pomona.edu/classes/cs051G/demos/Spirograph/Spirograph.grace

# Programming Examples

• Design a program that creates a scribble. That is, it draws line segments joined end to end as the mouse moves.

http://www.cs.pomona.edu/classes/cs051G/demos/ScribbleNoColor/ScribbleNoColor.grace

- Add random color using colorGen.randomColor?
- Design a program that draws crosshairs over the current mouse location.

http://www.cs.pomona.edu/classes/cs051G/demos/CrossHairs/CrossHairs.grace

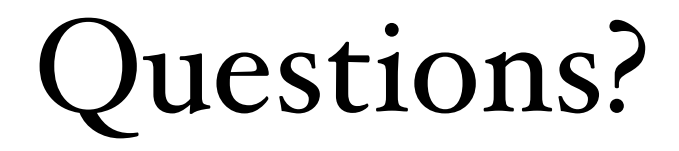